## Quick Start Guide: My Benefits Manager Member Portal

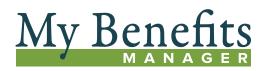

Log in to your benefit portal to view claims, print, view or request an ID card or explanation of benefits (EOB), find a network provider, access teledentistry, check deductibles and out-of-pocket balances, and more.

## How to Register

- Visit My Benefits Manager Customer Login at www.PAISC.com.
- 2. Click on member portal.
- 3. Click on Create account.
- 4. Accept the license agreement, click *Next*, and follow the prompts.
- 5. Enter your Subscriber Name, Member ID, Date of Birth and Group Number exactly as shown on your ID card.

For security, a new account is required and a two-step authentication process has been added.

Once completed, an email is sent confirming success of the sign up process.

## Logging In

Once you have registered for the Member Portal, you may use your username and password to sign in. The Sign in button is on the Member Portal home screen.

Once logged in to the Home page, you can see dashboards containing your coverage summary and claim information and Quick Links.

Access the Member Portal at www.paisc.com.

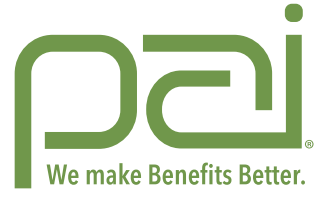

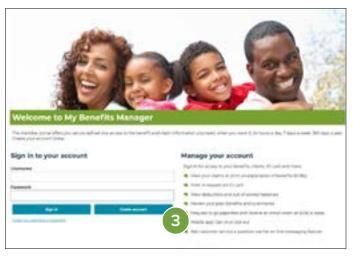

| My Benefits                                                                                                    | The super of                                                                                                    |
|----------------------------------------------------------------------------------------------------|----------------------------------------------------------------------------------------------------|
| Joense Agreement                                                                                                    |                                                                                                    |
| haar mad it's comme lapmant and. Our "head" is contains at "Cansal" is go been in the head one                                                                                                    | -                                                                                                    |
| intern Agreement                                                                                                    |                                                                                                    |
| Comparing Control Technical and Approximate Comparing the section of the product of the control of the section of the section of the control of the section of the control of the section of the control of the control                                                     | spectral is then terre and highly other studies presidentics, per                                                                                                    |
| Bartis Core, N. S. establish is protocols for a starter in the capital field instantion of even panels<br>beneficially as a start of the starter in the capital instantian of the starter instantian<br>beneficial instantian of the starter instantian of the panel instantian of the starter instantian<br>beneficial instantian of the starter instantian of the starter instantian of the starter<br>instantian of the starter instantian of the starter instantian of the starter instantian<br>beneficial instantian of the starter instantian of the starter instantian of the starter<br>instantian of the starter instantian of the starter instantian of the starter instantian<br>instantian of the starter instantian of the starter instantian of the starter instantian<br>instantian of the starter instantian of the starter instantian of the starter instantian<br>instantian of the starter instantian of the starter instantian of the starter instantian<br>instantian of the starter instantian of the starter instantian of the starter instantian of the<br>starter instantian of the starter instantian of the starter instantian of the starter<br>instantian of the starter instantian of the starter instantian of the starter instantian<br>instantian of the starter instantian of the starter instantian of the starter instantian of the<br>starter instantian of the starter instantian of the starter instantian of the starter instantian of the<br>starter instantian of the starter instantian of the starter instantian of the starter instantian of the starter<br>instantian of the starter instantian of the starter instantian of the starter instantian of the starter instantian of the starter instantian of the<br>starter instantian of the starter instantian of the starter instantian of the starter instantian of the<br>starter instantian of the starter instantian of the starter instantian of the starter instantian of the starter instantian of the starter instantian of the starter instantian of the starter instantian of the starter instantian of the starter instantian of the starter instantian of the starter | ing have not and here prevants prevant person to re-<br>as a periodic version to an the outside to the periodic of<br>a fail or there are not a manual period mean difference in<br>the outside another to be an an approximate of the outside in<br>the content outside of the second and periodic outside in the<br>second outside outside of the second and periodic outside in the<br>second outside outside of the second and periodic outside of the<br>second outside outside of the second and periodic outside of the<br>second outside outside of the second and periodic outside outside of the<br>second outside outside of the second outside outside outsid |
| New and New York, This Restance Ministry and International Processing and the produces of<br>System for Contrast, with any processor of the apparents of the produces of the Apparent of the<br>Park some some space of The Apparent Proc. Nat. App Into the Terration of the apparent of the<br>Distances of International Park Apparent Park, and Case of the sec.                                                                                                    | It is that you as a board base of the review ball of this Agreenteen                                                                                                    |
| present of the Debutes. The incoment products, they and other information releases and in the<br>incode to represent advect specify a few products, beau, it any otherwards data. We product<br>any presents the products of classic specification are advected as the method for product<br>any presents.                                                                                                    | to We are not have be sense in most or expression or for bot data.                                                                                                    |
| <ul> <li>In a first part database. No response total in the estimate of our database is analytic. The for<br/>\$ knowl</li> </ul>                                                                                                    | and an of the owner of the second second secon                                                                                                    |
| 1 1 1 1 1 1 1 1 1 1 1 1 1 1 1 1 1 1 1                                                                                                    |                                                                                                    |
|                                                                                                    |                                                                                                    |
| My Benefits                                                                                                    | (and the second second s                                                                                                    |
| An one of management?                                                                                                    |                                                                                                    |
| Number 10                                                                                                    |                                                                                                    |
| From Name                                                                                                    |                                                                                                    |
|                                                                                                    |                                                                                                    |
| nue of loss                                                                                                    |                                                                                                    |
| ting tenter                                                                                                    |                                                                                                    |
| Last None                                                                                                    |                                                                                                    |
|                                                                                                    |                                                                                                    |
|                                                                                                    |                                                                                                    |